МИНИСТЕРСТВО НАУКИ И ВЫСШЕГО ОБРАЗОВАНИЯ РОССИЙСКОЙ ФЕДЕРАЦИИ Федеральное государственное бюджетное образовательное учреждение высшего образования «КУБАНСКИЙ ГОСУДАРСТВЕННЫЙ УНИВЕРСИТЕТ» Факультет компьютерных технологий и прикладной математики

 $\frac{1}{2}$ проректор по учебной работе, качеству образования – первый проректор  $X$ агуров Т.А. *подпись*  «27» мая 2022 г.

# **РАБОЧАЯ ПРОГРАММА ДИСЦИПЛИНЫ**

Б1.В.10«Коллективная разработка приложений»

Направление подготовки 02.03.03 Математическое обеспечение и администрирование информационных систем

Направленность (профиль) Технологии программирования

Форма обучения очная

Квалификация бакалавр

Краснодар 2022

Рабочая программа дисциплины «Коллективная разработка приложений» составлена в соответствии с федеральным государственным образовательным стандартом высшего образования (ФГОС ВО) по направлению подготовки 02.03.03Математическое обеспечение и администрирование информационных систем.

Программу составил: А.Н. Полетайкин, доц. каф. ИТ, к.т.н., доц.

 $\sim$ подпись

Рабочая программа дисциплины «Коллективная разработка приложений» утверждена на заседании кафедры информационных технологий протокол №13 от «18» мая 2022 г. Заведующий кафедрой (разработчика)

В. В. Полколзин

Рабочая программа дисциплины утверждена на заседании кафедры информационных технологий протокол №13 от «18» мая 2022 г. Заведующий кафедрой (разработчика) В. В. Подколзин

Утверждена на заседании учебно-методической комиссии факультета компьютерных технологий и прикладной математики протокол №6 от «25» мая 2022 г. Председатель УМК факультета А. В. Коваленко

Рецензенты:

Бегларян Маргарита Евгеньевна, зав. кафедрой социально-гуманитарных и естественнонаучных дисциплин СКФ ФГБОУВО «Российский государственный университет правосудия», канд. физ.-мат. наук, доцент

Рубцов Сергей Евгеньевич, кандидат физико-математических наук, доцент кафедры математического моделирования ФГБГОУ «КубГУ»

подпись

подпись

подпись

### **1 Цели и задачи изучения дисциплины (модуля)**

**1.1 Цель освоения** дисциплины – освоение концепции процесса коллективной разработки ПО, использования различных методологий разработки ПО (CMMI, MSF, Scrum), отдельных видов деятельности процесса разработки ПО (разработка архитектуры, конфигурационное управление, управление требованиями, тестирование), программных средств (VSTS), которые поддерживают процесс коллективной разработки ПО.

### **1.2 Задачи дисциплины**

Дисциплина рассматривает подходы к организации коллективной разработки программных приложений информационных систем. Основное внимание уделяется методологии и решениям Microsoft в части управления жизненным циклом программных приложений: Visual Studio и Azure DevOps Server.

#### **1.3 Место дисциплины (модуля) в структуре образовательной программы**

Дисциплина «Коллективная разработка приложений» относится к «Часть, формируемая участниками образовательных отношений» Блока 1 «Дисциплины (модули)» учебного плана.

### **1.4 Перечень планируемых результатов обучения по дисциплине (модулю), соотнесенных с планируемыми результатами освоения образовательной программы**

Изучение данной учебной дисциплины направлено на формирование у обучающихся следующих компетенций:

### **УК-3 Способен осуществлять социальное взаимодействие и реализовывать свою роль в команде;**

- **Знать** ИУК-3.1 (С/16.6 Зн.11) Языки современных бизнес-приложений ИУК-3.5 (С/16.6 Зн.24) Современные инструменты и методы управления организацией, в том числе методы планирования деятельности, распределения поручений, контроля исполнения, принятия решений и социального взаимодействия ИУК-3.6 (А/27.6 Зн.1) Управление коммуникациями и социальное взаимодействие в проекте в рамках своей роли в команде ИУК-3.7 (А/27.6 Зн.2) Управление заинтересованными сторонами проекта и социальное взаимодействие ИУК-3.8 (А/01.5 Зн.3) Методы и средства планирования и организации исследований и разработок в рамках своей роли в команде **Уметь** ИУК-3.9 (D/03.6 У.3) Осуществлять коммуникации с заинтересованными сторонами, социальное взаимодействие и реализовывать свою роль в команде **Владеть** ИУК-3.10 (D/03.6 Тд.1) Разработка, изменение и согласование архитектуры
	- программного обеспечения с системным аналитиком и архитектором программного обеспечения в рамках своей роли в команде ИУК-3.11 (D/03.6 Тд.5) Оценка и согласование сроков выполнения поставленных задач в рамках своей роли в команде

ИУК-3.12 (А/27.6 Тд.1) Анализ заинтересованных сторон проекта в соответствии с полученным заданием в рамках своей роли в команде

- **ПК-3 Способен принимать участие в управлении проектами создания информационных систем на стадиях жизненного цикла**
- **Знать** ИПК-3.1 (D/03.6 Зн.1) Принципы построения архитектуры программного обеспечения и виды архитектуры программного обеспечения на всех стадиях жизненного цикла ИПК-3.2 (D/03.6 Зн.3) Методы и средства проектирования программного

обеспечения ИПК-3.3 (D/03.6 Зн.5) Методы и средства проектирования программных интерфейсов ИПК-3.9 (А/27.6 Зн.1) Управление коммуникациями в проекте на всех стадиях жизненного цикла ИПК-3.10 (А/01.5 Зн.3) Методы и средства планирования и организации исследований и разработок на всех стадиях жизненного цикла **Уметь** ИПК-3.11 (D/03.6 У.3) Осуществлять коммуникации с заинтересованными сторонами на всех стадиях жизненного цикла ПО ИПК-3.12 (А/27.6 У.2) Разрабатывать документы на всех стадиях жизненного цикла ПО ИПК-3.13 (А/01.5 У.2) Оформлять результаты научно-исследовательских и опытно-конструкторских работ **Владеть** ИПК-3.14 (С/16.6 Тд.1) Разработка структуры программного кода ИС ИПК-3.15 (С/16.6 Тд.2) Верификация структуры программного кода ИС относительно архитектуры ИС и требований заказчика к ИС

ИПК-3.16 (С/16.6 Тд.3) Устранение обнаруженных несоответствий на всех стадиях жизненного цикла ИС ИПК-3.17 (А/27.6 Тд.1) Анализ заинтересованных сторон проекта в

соответствии с полученным заданием создания информационной системы ИПК-3.19 (А/01.5 Тд.5) Внедрение результатов исследований и разработок в соответствии с установленными полномочиями

Результаты обучения по дисциплине достигаются в рамках осуществления всех видов контактной и самостоятельной работы обучающихся в соответствии с утвержденным учебным планом.

Индикаторы достижения компетенций считаются сформированными при достижении соответствующих им результатов обучения.

### **2. Структура и содержание дисциплины**

#### **2.1 Распределение трудоёмкости дисциплины по видам работ**

Общая трудоёмкость дисциплины составляет 2 зач. ед. (72 часа), их распределение по видам работ представлено в таблице

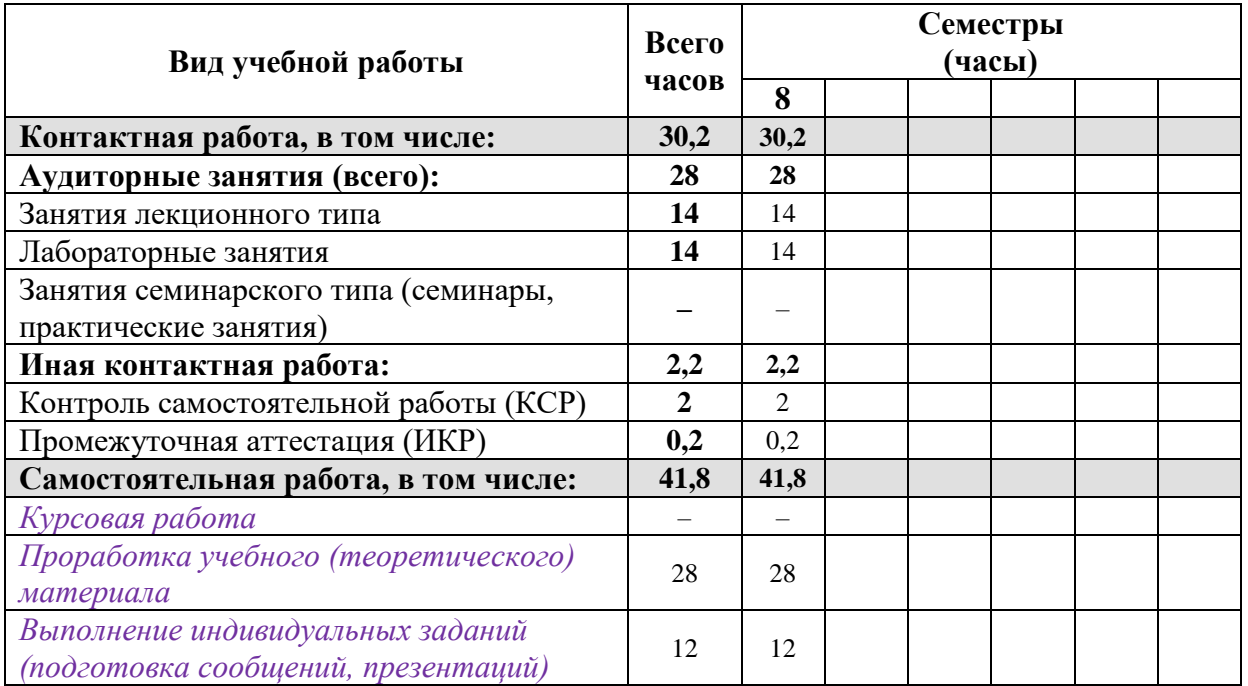

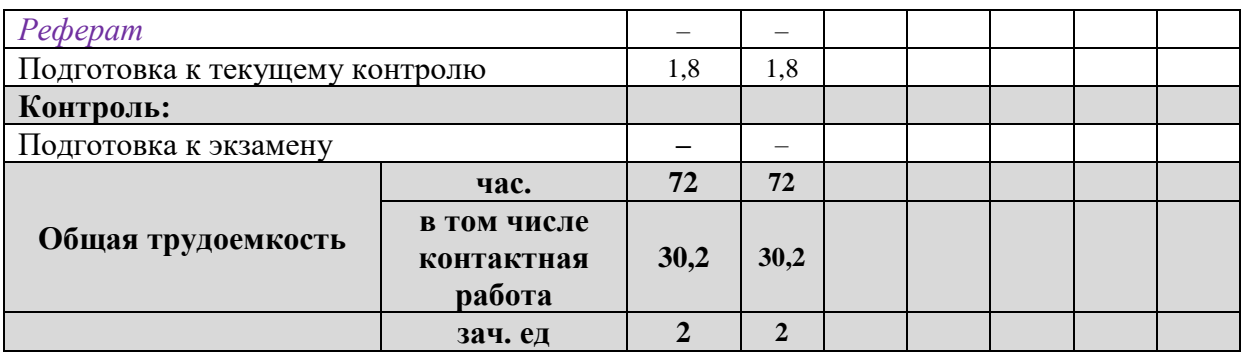

### 2.2 Структура дисциплины

Разделы (темы) дисциплины, изучаемые в 8 семестре

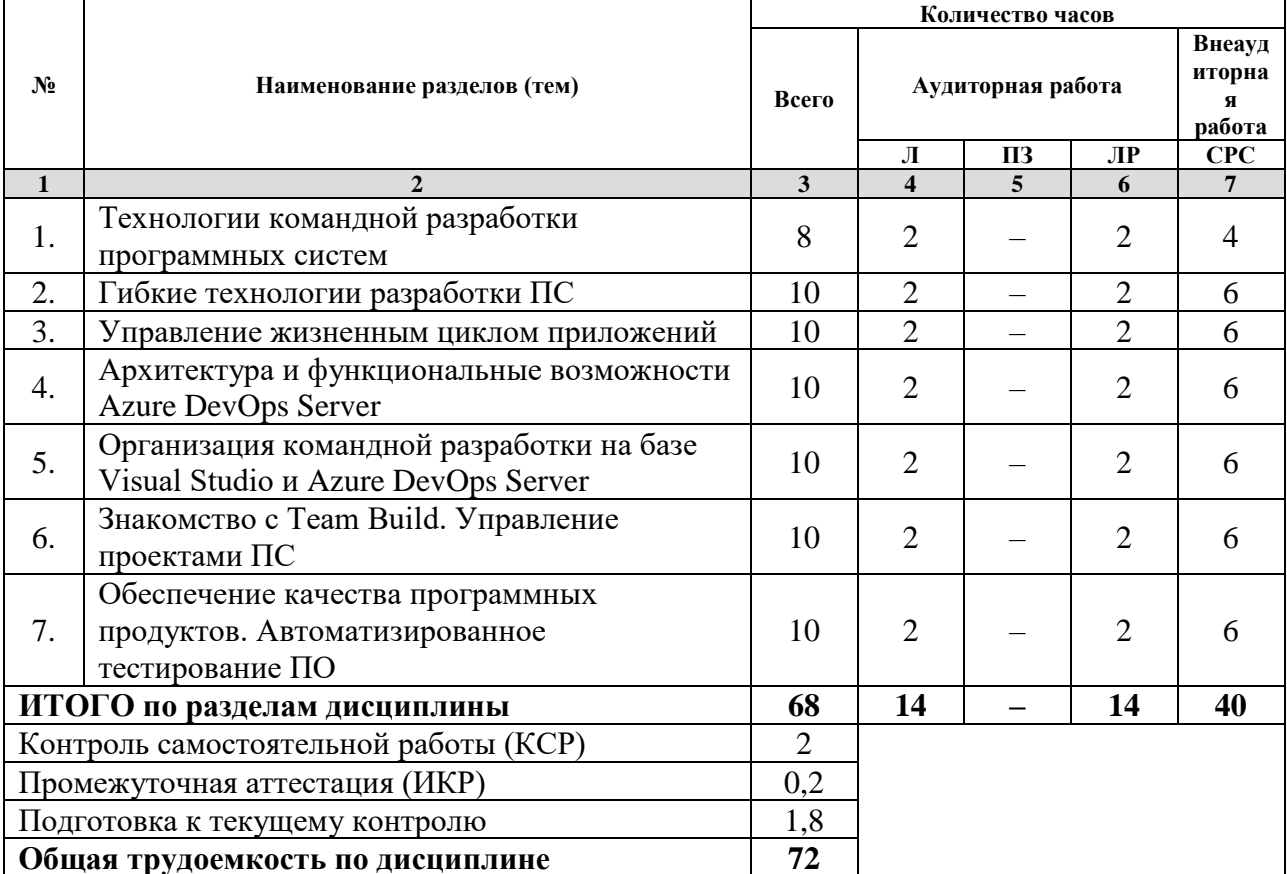

**ООЩАЯ Трудоемкость по дисциплине**  $\begin{array}{c|c} 72 \end{array}$ <br> *Примечание: Л – лекции, ПЗ – практические занятия/семинары, ЛР – лабораторные занятия, СРС –* самостоятельная работа студента

### 2.3 Содержание разделов (тем) дисциплины 2.3.1 Занятия лекционного типа

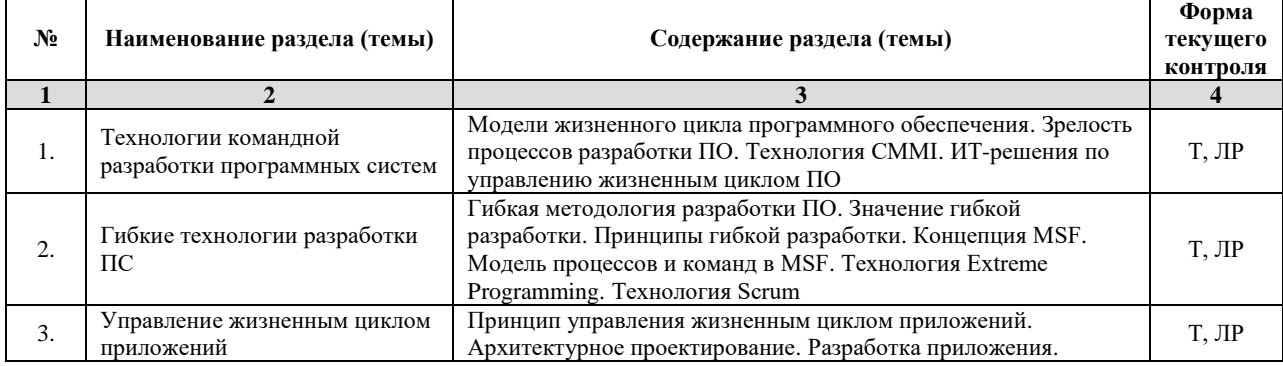

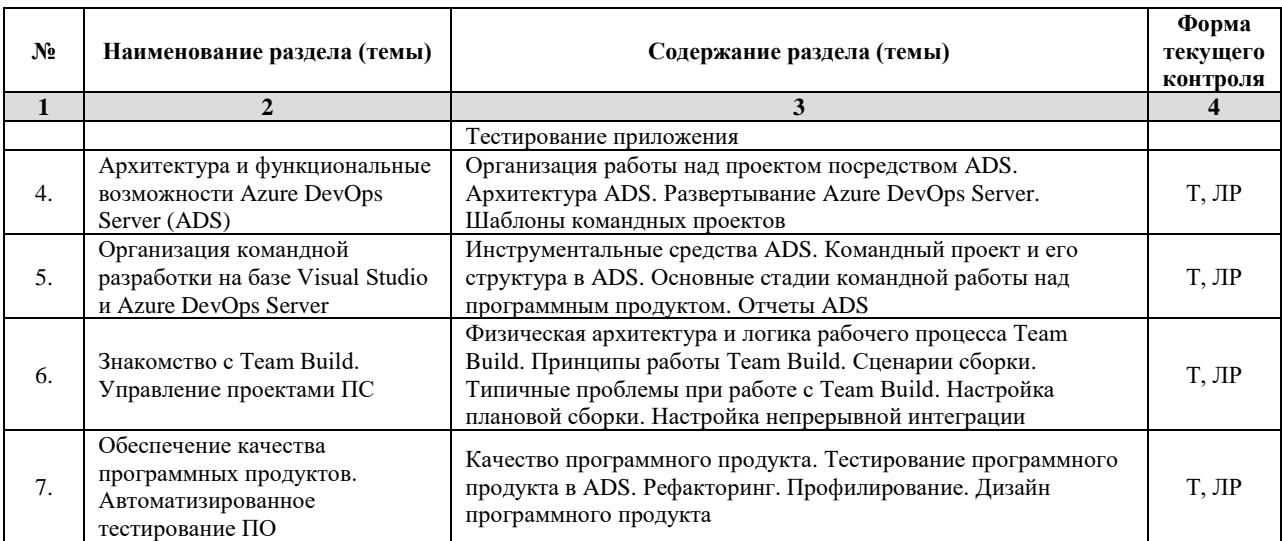

*Примечание: ЛР – отчет/защита лабораторной работы, КП - выполнение курсового проекта, КР курсовой работы, РГЗ - расчетно-графического задания, Р - написание реферата, Э - эссе, К - коллоквиум, Т – тестирование, РЗ – решение задач.*

#### **2.3.2 Занятия семинарского типа**

–

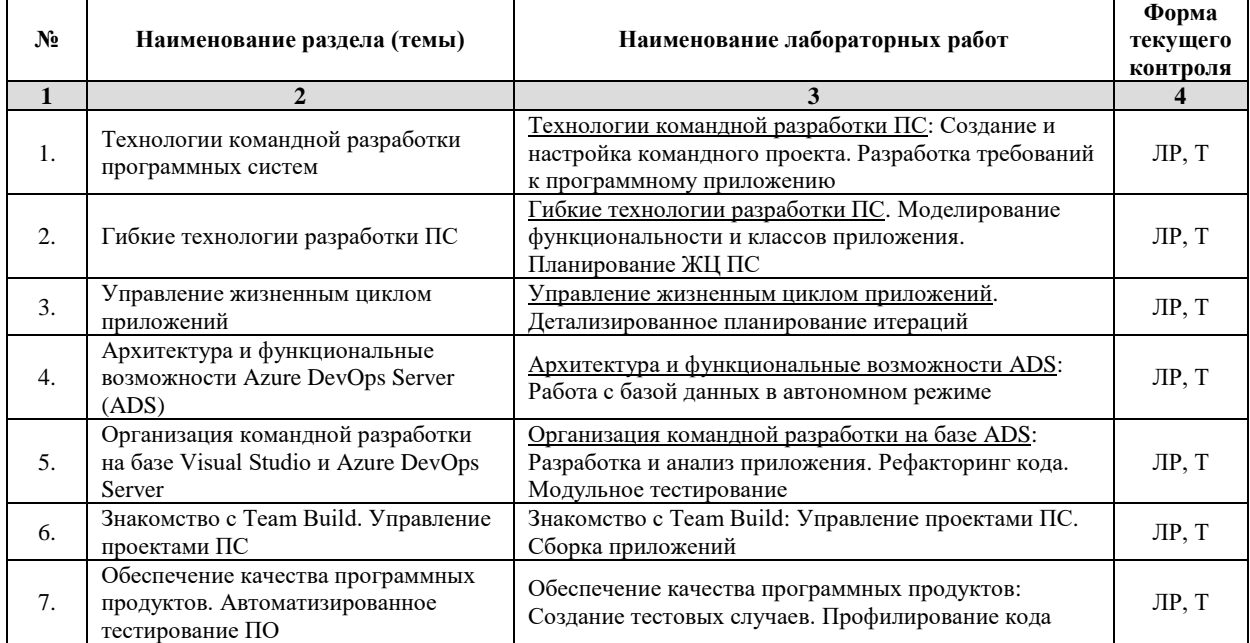

#### **2.3.3 Лабораторные занятия**

*Примечание: ЛР – отчет/защита лабораторной работы, КП - выполнение курсового проекта, КР курсовой работы, РГЗ - расчетно-графического задания, Р - написание реферата, Э - эссе, К - коллоквиум, Т – тестирование, РЗ – решение задач.*

#### **2.4 Перечень учебно-методического обеспечения для самостоятельной работы обучающихся по дисциплине (модулю)**

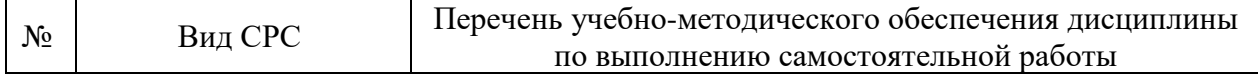

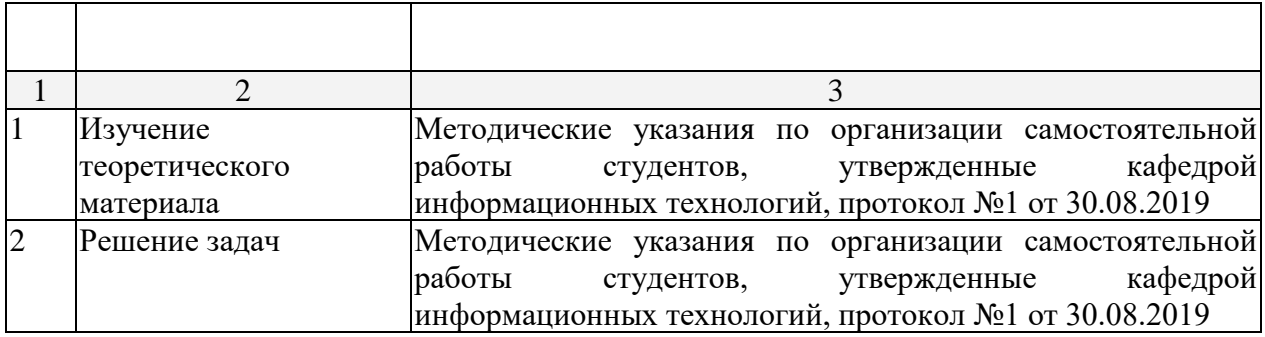

Учебно-методические материалы для самостоятельной работы обучающихся из числа инвалидов и лиц с ограниченными возможностями здоровья (ОВЗ) предоставляются в формах, адаптированных к ограничениям их здоровья и восприятия информации:

Для лиц с нарушениями зрения:

– в печатной форме увеличенным шрифтом,

– в форме электронного документа,

– в форме аудиофайла,

– в печатной форме на языке Брайля.

Для лиц с нарушениями слуха:

– в печатной форме,

– в форме электронного документа.

Для лиц с нарушениями опорно-двигательного аппарата:

– в печатной форме,

– в форме электронного документа,

– в форме аудиофайла.

Данный перечень может быть конкретизирован в зависимости от контингента обучающихся.

#### **3. Образовательные технологии**

В соответствии с требованиями ФГОС в программа дисциплины предусматривает использование в учебном процессе следующих образовательные технологии: чтение лекций с использованием мультимедийных технологий; метод малых групп, разбор практических задач и кейсов.

При обучении используются следующие образовательные технологии:

− Технология коммуникативного обучения – направлена на формирование коммуникативной компетентности студентов, которая является базовой, необходимой для адаптации к современным условиям межкультурной коммуникации.

− Технология разноуровневого (дифференцированного) обучения – предполагает осуществление познавательной деятельности студентов с учётом их индивидуальных способностей, возможностей и интересов, поощряя их реализовывать свой творческий потенциал. Создание и использование диагностических тестов является неотъемлемой частью данной технологии.

− Технология модульного обучения – предусматривает деление содержания дисциплины на достаточно автономные разделы (модули), интегрированные в общий курс.

− Информационно-коммуникационные технологии (ИКТ) - расширяют рамки образовательного процесса, повышая его практическую направленность, способствуют интенсификации самостоятельной работы учащихся и повышению познавательной активности. В рамках ИКТ выделяются 2 вида технологий:

− Технология использования компьютерных программ – позволяет эффективно дополнить процесс обучения языку на всех уровнях.

− Интернет-технологии – предоставляют широкие возможности для поиска информации, разработки научных проектов, ведения научных исследований.

− Технология индивидуализации обучения – помогает реализовывать личностноориентированный подход, учитывая индивидуальные особенности и потребности учащихся.

− Проектная технология – ориентирована на моделирование социального взаимодействия учащихся с целью решения задачи, которая определяется в рамках профессиональной подготовки, выделяя ту или иную предметную область.

− Технология обучения в сотрудничестве – реализует идею взаимного обучения, осуществляя как индивидуальную, так и коллективную ответственность за решение учебных задач.

− Игровая технология – позволяет развивать навыки рассмотрения ряда возможных способов решения проблем, активизируя мышление студентов и раскрывая личностный потенциал каждого учащегося.

− Технология развития критического мышления – способствует формированию разносторонней личности, способной критически относиться к информации, умению отбирать информацию для решения поставленной задачи.

Комплексное использование в учебном процессе всех вышеназванных технологий стимулируют личностную, интеллектуальную активность, развивают познавательные процессы, способствуют формированию компетенций, которыми должен обладать будущий специалист.

Основные виды интерактивных образовательных технологий включают в себя:

− работа в малых группах (команде) - совместная деятельность студентов в группе под руководством лидера, направленная на решение общей задачи путём творческого сложения результатов индивидуальной работы членов команды с делением полномочий и ответственности;

− проектная технология - индивидуальная или коллективная деятельность по отбору, распределению и систематизации материала по определенной теме, в результате которой составляется проект;

− анализ конкретных ситуаций - анализ реальных проблемных ситуаций, имевших место в соответствующей области профессиональной деятельности, и поиск вариантов лучших решений;

− развитие критического мышления – образовательная деятельность, направленная на развитие у студентов разумного, рефлексивного мышления, способного выдвинуть новые идеи и увидеть новые возможности.

Подход разбора конкретных задач и ситуаций широко используется как преподавателем, так и студентами во время лекций, лабораторных занятий и анализа результатов самостоятельной работы. Это обусловлено тем, что при исследовании и решении каждой конкретной задачи имеется, как правило, несколько методов, а это требует разбора и оценки целой совокупности конкретных ситуаций.

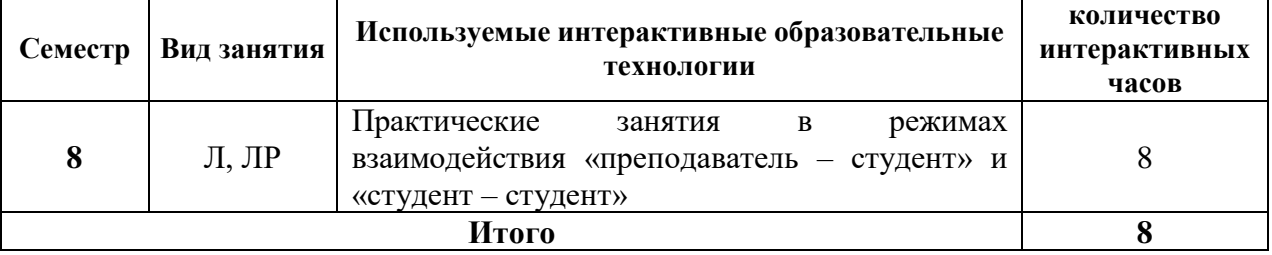

*Примечание: Л – лекции, ПЗ – практические занятия/семинары, ЛР – лабораторные занятия, СРС – самостоятельная работа студента*

Темы, задания и вопросы для самостоятельной работы призваны сформировать навыки поиска информации, умения самостоятельно расширять и углублять знания, полученные в ходе лекционных и практических занятий.

Подход разбора конкретных ситуаций широко используется как преподавателем, так и студентами при проведении анализа результатов самостоятельной работы.

Для лиц с ограниченными возможностями здоровья предусмотрена организация консультаций с использованием электронной почты.

Для лиц с нарушениями зрения:

– в печатной форме увеличенным шрифтом,

– в форме электронного документа.

Для лиц с нарушениями слуха:

– в печатной форме,

– в форме электронного документа.

Для лиц с нарушениями опорно-двигательного аппарата:

– в печатной форме,

– в форме электронного документа.

Для лиц с ограниченными возможностями здоровья предусмотрена организация консультаций с использованием электронной почты.

Данный перечень может быть конкретизирован в зависимости от контингента обучающихся.

#### **4. Оценочные и методические материалы**

**4.1 Оценочные средства для текущего контроля успеваемости и промежуточной аттестации**

Оценочные средства предназначены для контроля и оценки образовательных достижений обучающихся, освоивших программу учебной дисциплины «название дисциплины».

Оценочные средства включает контрольные материалы для проведения **текущего контроля** в форме тестовых заданий, разноуровневых заданий и **промежуточной аттестации** в форме вопросов и заданий к зачету).

Оценочные средства для инвалидов и лиц с ограниченными возможностями здоровья выбираются с учетом их индивидуальных психофизических особенностей.

– при необходимости инвалидам и лицам с ограниченными возможностями здоровья предоставляется дополнительное время для подготовки ответа на экзамене;

– при проведении процедуры оценивания результатов обучения инвалидов и лиц с ограниченными возможностями здоровья предусматривается использование технических средств, необходимых им в связи с их индивидуальными особенностями;

– при необходимости для обучающихся с ограниченными возможностями здоровья и инвалидов процедура оценивания результатов обучения по дисциплине может проводиться в несколько этапов.

Процедура оценивания результатов обучения инвалидов и лиц с ограниченными возможностями здоровья по дисциплине (модулю) предусматривает предоставление информации в формах, адаптированных к ограничениям их здоровья и восприятия информации:

Для лиц с нарушениями зрения:

– в печатной форме увеличенным шрифтом,

– в форме электронного документа.

Для лиц с нарушениями слуха:

– в печатной форме,

– в форме электронного документа.

Для лиц с нарушениями опорно-двигательного аппарата:

– в печатной форме,

– в форме электронного документа.

Данный перечень может быть конкретизирован в зависимости от контингента обучающихся.

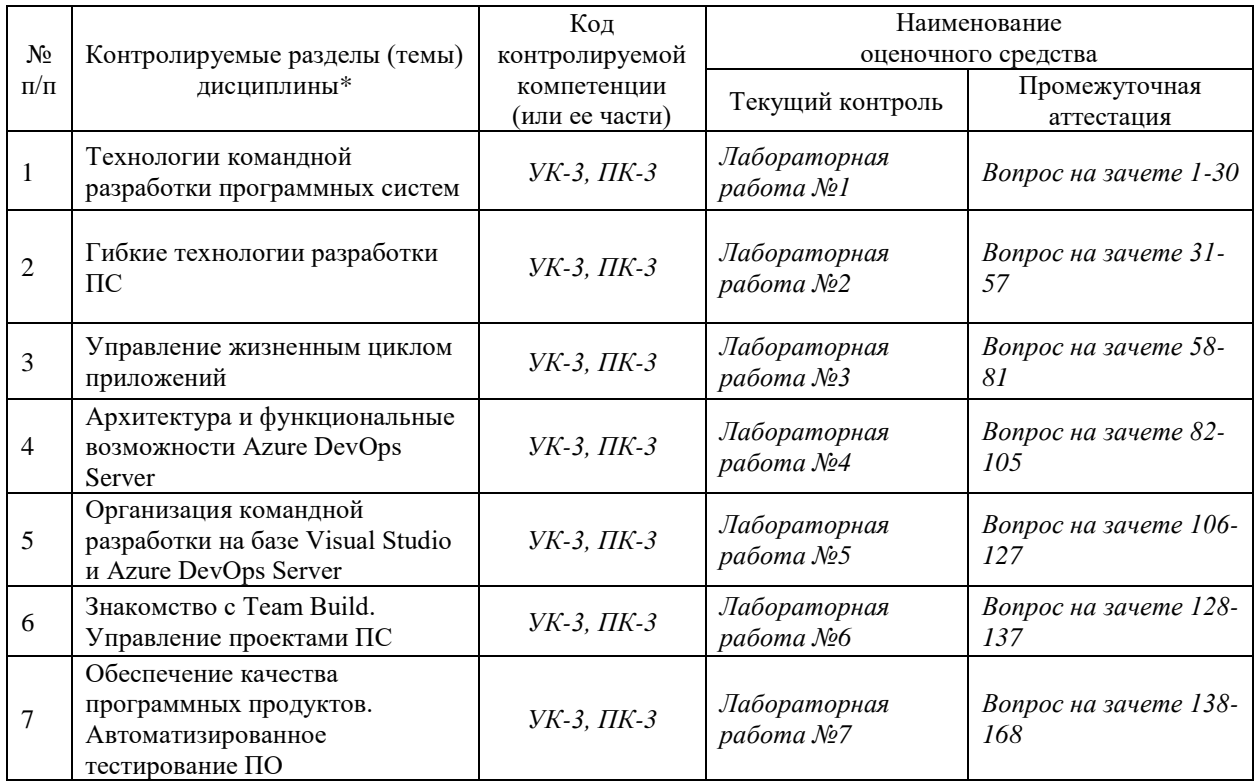

#### **Структура оценочных средств для текущей и промежуточной аттестации**

#### **Показатели, критерии и шкала оценки сформированных компетенций**

Соответствие **пороговому уровню** освоения компетенций планируемым результатам обучения и критериям их оценивания (оценка: **зачтено**):

**УК-3 Способен осуществлять социальное взаимодействие и реализовывать свою роль в команде;**

**Знать** ИУК-3.1 (С/16.6 Зн.11) Языки современных бизнес-приложений коллективной разработки ПО

ИУК-3.5 (С/16.6 Зн.24) Инструменты и методы управления организацией, в том числе методы планирования деятельности, распределения поручений, контроля исполнения, принятия решений и социального взаимодействия в процессе коллективной разработки ПО

ИУК-3.6 (А/27.6 Зн.1) Управление коммуникациями и социальное взаимодействие в коллективном проекте в рамках своей роли в команде

ИУК-3.7 (А/27.6 Зн.2) Управление заинтересованными сторонами командного проекта и социальное взаимодействие

ИУК-3.8 (А/01.5 Зн.3) Методы и средства планирования и организации коллективных исследований и разработок в рамках своей роли в команде

- **Уметь** ИУК-3.9 (D/03.6 У.3) Осуществлять коммуникации с заинтересованными сторонами, социальное взаимодействие и реализовывать свою роль в команде
- **Владеть** ИУК-3.10 (D/03.6 Тд.1) Разработка, изменение и согласование архитектуры ПО с системным аналитиком и архитектором в рамках своей роли в команде ИУК-3.11 (D/03.6 Тд.5) Оценка и согласование сроков выполнения

поставленных задач в рамках своей роли в команде

ИУК-3.12 (А/27.6 Тд.1) Анализ заинтересованных сторон проекта в соответствии с полученным заданием в рамках своей роли в команде

- **ПК-3 Способен принимать участие в управлении проектами создания информационных систем на стадиях жизненного цикла**
- **Знать** ИПК-3.1 (D/03.6 Зн.1) Принципы построения архитектуры ПО и виды архитектуры ПО на всех стадиях жизненного цикла

ИПК-3.2 (D/03.6 Зн.3) Методы и средства проектирования ПО командным способом

ИПК-3.3 (D/03.6 Зн.5) Методы и средства проектирования программных интерфейсов командным способом

ИПК-3.9 (А/27.6 Зн.1) Управление коммуникациями в командном проекте на всех стадиях жизненного цикла

ИПК-3.10 (А/01.5 Зн.3) Методы и средства планирования и организации коллективных исследований и разработок на всех стадиях жизненного цикла

**Уметь** ИПК-3.11 (D/03.6 У.3) Осуществлять коммуникации с заинтересованными сторонами на всех стадиях жизненного цикла ПО ИПК-3.12 (А/27.6 У.2) Разрабатывать документы на всех стадиях жизненного цикла ПО

ИПК-3.13 (А/01.5 У.2) Оформлять результаты коллективных научноисследовательских и опытно-конструкторских работ

**Владеть** ИПК-3.14 (С/16.6 Тд.1) Коллективная разработка структуры программного кода ИС

> ИПК-3.15 (С/16.6 Тд.2) Верификация структуры программного кода ИС относительно архитектуры ИС и требований заказчика к ИС в командном проекте

> ИПК-3.16 (С/16.6 Тд.3) Устранение обнаруженных несоответствий на всех стадиях жизненного цикла ИС в командном проекте

> ИПК-3.17 (А/27.6 Тд.1) Анализ заинтересованных сторон командного проекта в соответствии с полученным заданием создания информационной системы

> ИПК-3.19 (А/01.5 Тд.5) Внедрение результатов коллективных исследований и разработок в соответствии с установленными полномочиями

Соответствие **базовому уровню** освоения компетенций планируемым результатам обучения и критериям их оценивания (оценка: **зачтено**):

- **УК-3 Способен осуществлять социальное взаимодействие и реализовывать свою роль в команде;**
- **Знать** ИУК-3.1 (С/16.6 Зн.11) Языки современных бизнес-приложений коллективной разработки ПО

ИУК-3.5 (С/16.6 Зн.24) Современные инструменты и методы управления организацией, в том числе методы планирования деятельности, распределения поручений, контроля исполнения, принятия решений и социального взаимодействия в процессе коллективной разработки ПО

ИУК-3.6 (А/27.6 Зн.1) Эффективное управление коммуникациями и социальное взаимодействие в коллективном проекте в рамках своей роли в команде

ИУК-3.7 (А/27.6 Зн.2) Эффективное управление заинтересованными сторонами командного проекта и социальное взаимодействие

ИУК-3.8 (А/01.5 Зн.3) Современные методы и средства планирования и организации коллективных исследований и разработок в рамках своей роли в команде

- **Уметь** ИУК-3.9 (D/03.6 У.3) Осуществлять коммуникации с заинтересованными сторонами, социальное взаимодействие и реализовывать свою роль в команде
- **Владеть** ИУК-3.10 (D/03.6 Тд.1) Разработка, изменение и согласование архитектуры ПО с системным аналитиком и архитектором в рамках своей роли в команде ИУК-3.11 (D/03.6 Тд.5) Оценка и согласование сроков выполнения поставленных задач в рамках своей роли в команде ИУК-3.12 (А/27.6 Тд.1) Анализ заинтересованных сторон проекта в соответствии с полученным заданием в рамках своей роли в команде
- **ПК-3 Способен принимать участие в управлении проектами создания информационных систем на стадиях жизненного цикла**
- **Знать** ИПК-3.1 (D/03.6 Зн.1) Принципы построения архитектуры ПО и виды архитектуры ПО на всех стадиях жизненного цикла

ИПК-3.2 (D/03.6 Зн.3) Современные методы и средства проектирования ПО командным способом

ИПК-3.3 (D/03.6 Зн.5) Современные методы и средства проектирования программных интерфейсов командным способом

ИПК-3.9 (А/27.6 Зн.1) Эффективное управление коммуникациями в командном проекте на всех стадиях жизненного цикла

ИПК-3.10 (А/01.5 Зн.3) Современные методы и средства планирования и организации коллективных исследований и разработок на всех стадиях жизненного цикла

**Уметь** ИПК-3.11 (D/03.6 У.3) Осуществлять коммуникации с заинтересованными сторонами на всех стадиях жизненного цикла ПО ИПК-3.12 (А/27.6 У.2) Разрабатывать документы на всех стадиях жизненного цикла ПО

ИПК-3.13 (А/01.5 У.2) Оформлять результаты коллективных научноисследовательских и опытно-конструкторских работ

**Владеть** ИПК-3.14 (С/16.6 Тд.1) Коллективная разработка структуры программного кода ИС

> ИПК-3.15 (С/16.6 Тд.2) Верификация структуры программного кода ИС относительно архитектуры ИС и требований заказчика к ИС в командном проекте

> ИПК-3.16 (С/16.6 Тд.3) Устранение обнаруженных несоответствий на всех стадиях жизненного цикла ИС в командном проекте

> ИПК-3.17 (А/27.6 Тд.1) Анализ заинтересованных сторон командного проекта в соответствии с полученным заданием создания информационной системы

> ИПК-3.19 (А/01.5 Тд.5) Внедрение результатов коллективных исследований и разработок в соответствии с установленными полномочиями

Соответствие **продвинутому уровню** освоения компетенций планируемым результатам обучения и критериям их оценивания (оценка: **зачтено**):

- **УК-3 Способен осуществлять социальное взаимодействие и реализовывать свою роль в команде;**
- **Знать** ИУК-3.1 (С/16.6 Зн.11) Языки современных бизнес-приложений коллективной разработки ПО

ИУК-3.5 (С/16.6 Зн.24) Современные инструменты и методы управления организацией, в том числе методы планирования деятельности, распределения поручений, контроля исполнения, принятия решений и социального взаимодействия в процессе коллективной разработки ПО

ИУК-3.6 (А/27.6 Зн.1) Эффективное управление коммуникациями и

социальное взаимодействие в коллективном проекте в рамках своей роли в команде

ИУК-3.7 (А/27.6 Зн.2) Эффективное управление заинтересованными сторонами командного проекта и социальное взаимодействие

ИУК-3.8 (А/01.5 Зн.3) Современные методы и средства планирования и организации коллективных исследований и разработок в рамках своей роли в команде

- **Уметь** ИУК-3.9 (D/03.6 У.3) Осуществлять эффективное взаимодействие с заинтересованными сторонами, социальное взаимодействие и реализовывать свою роль в команде
- **Владеть** ИУК-3.10 (D/03.6 Тд.1) Профессиональная разработка, изменение и согласование архитектуры ПО с системным аналитиком и архитектором в рамках своей роли в команде

ИУК-3.11 (D/03.6 Тд.5) Достоверное оценивание и согласование сроков выполнения поставленных задач в рамках своей роли в команде

ИУК-3.12 (А/27.6 Тд.1) Анализ заинтересованных сторон проекта в соответствии с полученным заданием в рамках своей роли в команде

**ПК-3 Способен принимать участие в управлении проектами создания информационных систем на стадиях жизненного цикла**

**Знать** ИПК-3.1 (D/03.6 Зн.1) Принципы построения качественной архитектуры ПО и виды архитектуры ПО на всех стадиях жизненного цикла ПО

> ИПК-3.2 (D/03.6 Зн.3) Современные методы и средства проектирования ПО командным способом

> ИПК-3.3 (D/03.6 Зн.5) Современные методы и средства проектирования программных интерфейсов командным способом

> ИПК-3.9 (А/27.6 Зн.1) Эффективное управление взаимодействиями в командном проекте на всех стадиях жизненного цикла

> ИПК-3.10 (А/01.5 Зн.3) Современные методы и средства планирования и организации коллективных исследований и разработок на всех стадиях жизненного цикла

**Уметь** ИПК-3.11 (D/03.6 У.3) Осуществлять эффективное взаимодействие с заинтересованными сторонами на всех стадиях жизненного цикла ПО ИПК-3.12 (А/27.6 У.2) Разрабатывать исчерпывающую программную

документацию на всех стадиях жизненного цикла ПО ИПК-3.13 (А/01.5 У.2) Качественно оформлять результаты коллективных

научно-исследовательских и опытно-конструкторских работ

**Владеть** ИПК-3.14 (С/16.6 Тд.1) Коллективная разработка структуры программного кода ИС на профессиональном уровне

ИПК-3.15 (С/16.6 Тд.2) Верификация структуры программного кода ИС относительно архитектуры ИС и требований заказчика к ИС в командном проекте на профессиональном уровне

ИПК-3.16 (С/16.6 Тд.3) Устранение обнаруженных несоответствий на всех стадиях жизненного цикла ИС в командном проекте на профессиональном уровне

ИПК-3.17 (А/27.6 Тд.1) Анализ заинтересованных сторон командного проекта в соответствии с полученным заданием создания ИС

ИПК-3.19 (А/01.5 Тд.5) Внедрение результатов коллективных исследований и разработок на профессиональном уровне в соответствии с установленными полномочиями

**Типовые контрольные задания или иные материалы, необходимые для оценки знаний, умений, навыков и (или) опыта деятельности, характеризующих этапы формирования компетенций в процессе освоения образовательной программы** 

- 1. По заданию преподавателя создать командный проект по разработке программного приложения. Использовать шаблон Scrum.
- 2. Выполнить настройку области и итераций командного проекта. Определить 3 спринта, длительностью 40, 30 и 20 дней соответственно.
- 3. Создать и настроить команду проекта, состоящую не менее чем из четырех человек.
- 4. Выполнить настройку оповещений командного проекта.
- 5. Протестировать веб-интерфейс Team Web Access созданного командного проекта и убедиться в его работоспособности.
- 6. Для разрабатываемого проекта создать пользовательские требования с использованием следующих инструментальных средств:
- 7. Microsoft Visual Studio (не менее двух требований);
- 8. Team Web Access (не менее двух требований);
- 9. Microsoft Excel (не менее одного требования);
- 10. Microsoft Project (не менее одного требования).
- 11. Для разрабатываемого проекта разработать схему вариантов использования.
- 12. Выполнить привязку вариантов использования к пользовательским требованиям проекта.
- 13. Для разрабатываемого проекта разработать схему классов.
- 14. Выполнить возврат изменений на сервер.
- 15. Провести оценку сложности элементов работ метод покера планирования (деловая игра).
- 16. Установить приоритеты рабочим элементам.
- 17. Для рабочих элементов, включенных в текущий спринт, определить задачи.
- 18. Провести оценку трудозатрат для задач спринта.
- 19. Распределить задачи спринта между членами команды.
- 20. Проанализировать загруженность членов команды. При необходимости выполнить выравнивание нагрузки.

#### **Проверяемые компетенции: УК-3, ПК-3**

#### **Материалы для промежуточной аттестации (зачет)**

Для заданной предметной области решить следующие задачи программной инженерии:

- 1. Выполнить краткое системное описание предметной области на уровне бизнеспроцессов. Построить контекстную диаграмму и диаграмму декомпозиции в нотации IDEF0. (**УК-3**)
- 2. Сформулировать требования к ИС. Построить диаграмму требований в нотации UML. (**ПК-3**)
- 3. Определить конфигурацию командного проекта разработки ИС в соответствии с шаблоном Microsoft Visual Studio Scrum. Представить структуру серверной топологии Azure DevOps Server для проекта. (**ПК-3**)
- 4. Осуществить планирование итераций для реализации требований. Распределить задачи между членами команды и провести оценку трудозатрат. (**УК-3**)
- 5. Разработать структуру ПО в соответствии со сформулированными требованиями.  $(IIK-3)$
- 6. Разработать тесты для проверки качества разрабатываемого ПО. (ПК-3)

## Примеры заданных предметных областей:

 $\mathbf{1}$ Обменный пункт: сотрудники пункта, виды валют, курсы валют, операции обмена.

 $\mathcal{L}$ Ювелирный магазин: названия изделий, комитенты (кто сдал на комиссию),

журнал сдачи изделий на продажу, журнал покупки изделий.

3 Поликлиника: врачи, пациенты, виды болезней, журнал учета визитов пациентов.

### Вопросы для зачета

- 1. Что такое командный проект?
- 2. Как создать командный проект?
- 3. Перечислите и охарактеризуйте шаблоны процессов разработки программного обеспечения доступны в Microsoft Visual Studio.
- 4. Какой шаблон процесса разработки программного обеспечения использован вами при создании командного проекта и почему?
- 5. Что такое рабочая область командного проекта?
- 6. Укажите основные настройки рабочей области командного проекта.
- 7. Какие возможности предоставляет главное окно командного проекта Microsoft Visual Studio?
- 8. В чем заключается задача планирования итераций командного проекта?
- 9. Какие параметры команды необходимо настроить для обеспечения оптимального процесса разработки?
- 10. Что такое веб-интерфейс командного проекта и в чем его преимущества перед Microsoft Visual Studio?
- 11. Какие возможности команде разработчиков предоставляет веб-интерфейс Теат Web Access?
- 12. Какие задачи в при настройке командного проекта могут быть решены только при помощи веб-интерфейса Team Web Access?
- 13. Что такое требование пользователя?
- 14. Перечислите способы формулировки требований пользователя. Приведите примеры.
- 15. Какие инструментальные средства Microsoft Azure DevOps Server применяются для разработки требований к программному продукту?
- 16. Перечислите и охарактеризуйте параметры требования пользователя. Какие параметры требования пользователя обязательно необходимо определить?
- 17. Каково назначение запросов Microsoft Azure DevOps Server?
- 18. В чем отличие запроса «Невыполненная работа по продукту» от запроса «Незаконченная работа»?
- 19. В чем особенность разработки требований к программному продукту при помощи Team Web Access?
- 20. Какие возможности по разработке требований к программному продукту предоставляет страница «Элементы невыполненной работы» командного проекта?
- 21. Какие приложения Microsoft Office могут быть использованы для работы с командным проектом?
- 22. Каким образом осуществляется подключение приложений Microsoft Office к командному проекту?
- 23. Охарактеризуйте инструментальные средства приложений Microsoft Office для работы с командным проектом.
- 24. Какие дополнительные возможности предоставляет Microsoft Project для управления командным проектом?
- 25. Что такое проект моделирования Visual Studio и каково его назначение?
- 26. Какие модели позволяет создавать проект моделирования Visual Studio?
- 27. Кто в проектной группе отвечает за создание в решении проекта моделирования Visual Studio?
- 28. Как в командном проекте создать проект моделирования Visual Studio?
- 29. Каково назначение модели вариантов использования UML?
- 30. Что такое UML и каково его назначение?
- 31. Какие бывают модели систем в нотации UML?
- 32. В чем основные различия между моделью окружения системы и моделью использования системы?
- 33. Какая UML-модель выражает основные принципы объектного подхода к моделированию систем?
- 34. Каковы основные недостатки упрощения UML-моделей?
- 35. Что такое вариант использования и что он отображает?
- 36. Каковы преимущества диаграммы вариантов использования перед функциональной схемой?
- 37. Перечислите основные отношения между двумя вариантами и между вариантом и актером?
- 38. Возможны ли отношения между двумя действующими лицами на диаграмме вариантов использования?
- 39. Перечислите основные правила построения диаграммы вариантов использования.
- 40. Проведите моделирование вариантов использования для произвольного бизнеспронесса.
- 41. Каково назначение модели классов UML?
- 42. В чем заключается процедура идентификации основных абстракций системы?
- 43. Какие бывают виды классов анализа?
- 44. В чем заключается архитектурный анализ?
- 45. Выполните архитектурный анализ и проведите идентификацию абстракций для произвольной предметной области.
- 46. Для чего в командном проектировании используется процедура возврата изменений?
- 47. Какие изменения происходят в командном проекте в результате выполнения процедуры возврата изменений?
- 48. Охарактеризуйте связь в командном проекте разработанных UML-моделей с рабочими элементами «Невыполненная работа по продукту» и «Элементы задела работ продукта».
- 49. Что такое спринт командного проекта?
- 50. Опишите процедуру планирования спринта командного проекта с указанием последовательности действий и задействованных лиц.
- 51. Охарактеризуйте связь между функциональностью разрабатываемого программного продукта и процедурой планирования спринта командного проекта.
- 52. Кто в проектной группе определяет перечень работ спринта командного проекта?
- 53. Кто в проектной группе проводит оценку сложности реализации задач или трудозатрат по работам командного проекта?
- 54. Кто в проектной группе распределяет задачи между исполнителями командного проекта?
- 55. Что такое задел работы спринта и кто в проектной группе его определяет?
- 56. Какие методы программной инженерии используются для оценивания элементов задела работы продукта?
- 57. Какие инструментальные средства ADS используются для фиксирования оценок объема/сложности элементов работы командного проекта?
- 58. С какой целью назначаются приоритеты рабочим элементам в Visual Studio?
- 59. Какие инструментальные средства ADS используются для назначения приоритетов рабочим элементам командного проекта?
- 60. Как в командном проекте определяются трудозатраты по элементам задела работы продукта командного проекта?
- 61. В каких случаях в командном проекте для элементов невыполненной работы создаются связанные рабочие элементы?
- 62. В чем выражаются оценки трудозатрат на реализацию задач спринта командного проекта?
- 63. В чем заключается планирование загрузки членов команды, и каковы ее результаты?
- 64. Что такое инструмент «Доска» в Team Web Access и для чего он предназначен?
- 65. Какова цель моделирование интерфейса пользователя программного продукта?
- 66. Что такое раскадровка, каково ее назначение и какими средствами она создается?
- 67. Как создать раскадровку для элементов задела работы продукта?
- 68. Для чего презентация раскадровки сохраняется непременно в общем ресурсе?
- 69. Как осуществляется связывание раскадровки с рабочим элементом?
- 70. Какими средствами располагает Microsoft Office PowerPoint для подключения к командному проекту?
- 71. Какие инструментальные средства Microsoft Office PowerPoint используются для реализации раскадровки?
- 72. Как в Microsoft Office PowerPoint выполнить связывание рабочих элементов с раскадровкой?
- 73. Как в ADS определить наличие рабочих элементов, связанных с раскадровкой?
- 74. Как в ADS осуществить просмотр раскадровки, связанной с рабочими элементами командного проекта?
- 75. Что такое автономная разработка схемы базы ланных команлного проекта?
- 76. Каковы преимущества и недостатки работы с базой данных командного проекта в автономном режиме?
- 77. Для чего предназначен проект базы данных Visual Studio?
- 78. Как создается проект базы данных Visual Studio при помощи мастера и в ручном режиме?
- 79. Перечислите основные возможности проекта базы данных Visual Studio.
- 80. Для чего в командном проекте необходимо сохранение проекта базы данных Visual Studio на сервере ADS?
- 81. Для чего в командном проекте выполняется развертывание тестовой базы данных?
- 82. Опишите процедуру развертывание тестовой базы данных в командном проекте на MS SOL Server.
- 83. Рассмотрите полученный скрипт создания тестовой базы данных и охарактеризуйте его элементы.
- 84. В чем заключается управление этапом разработки кода программных компонентов?
- 85. Как в ADS определить состав работ текущей итерации?
- 86. Как изменяется структура командного проекта при переходе к следующей итерации?
- 87. Какие инструментальные средства ADS используются для перемещения работ в текущий спринт?
- 88. С какой целью и какими средствами ADS выполняется балансировка загрузки членов команды в соответствии с планированием рабочего времени?
- 89. Как в ADS определить перечень работ для определенного члена команды?
- 90. Опишите механизм создания пользовательского запроса для получения сведений о перечне работ для определенного члена команды.
- 91. Для чего предназначен обозреватель управления исходным кодом?
- 92. Перечислите особенности разработки кода задачи командного проекта определенным членом команды.
- 93. В чем заключается анализ кода приложения?
- 94. Что понимается под эффективностью программного обеспечения?
- 95. Что понимается под сложностью программного обеспечения?
- 96. Каковы могут быть формы представления результатов оценивания эффективности программного обеспечения?
- 97. Что такое рефакторинг программного кода?
- 98. Для чего и как проводится рефакторинг программного кода?
- 99. Какие факторы влияют на производительность программного обеспечения?
- От чего зависит эффективность программного обеспечения?  $100.$
- $101.$ Укажите основные настройки и параметры анализа кода приложения.
- $102.$ Перечислите и охарактеризуйте правила анализа кода.
- 103. Перечислите и охарактеризуйте метрики кода, используемые для анализа кола приложения.
- $104$ Опишите механизм осуществления анализа кода приложения и просмотра результатов анализа.
- $105$ Что такое сборка приложения?
- $106$ Для каких целей в командном проекте производится сборка приложения?
- 107. Охарактеризуйте инструментальное средство Azure DevOps Server Build, его назначение и возможности.
- 108. Как при помощи Azure DevOps Server Build создать процессы сборки приложения?
- 109 Из каких компонентов состоит Azure DevOps Server Build?
- $110.$ Охарактеризуйте логику процесса Team Build в ADS.
- $111.$ Каковы функции сервера сборки в Azure DevOps Server Build?
- 112. За какие задачи отвечает уровень клиента в Azure DevOps Server Build?
- $113$ Какие функции выполняет уровень приложения в Azure DevOps Server Build?
- 114. Перечислите основные принципы работы Azure DevOps Server Build.
- $115.$ Кто из членов команды может производить сборку приложения, осуществлять ее редактирование?
- $116$ Кто из членов команлы является потребителями сборок и каковы требования к качеству сборок и частоте их выпуска у каждого типа потребителя сборок?
- Перечислите и охарактеризуйте наиболее распространенные сценарии 117. командных сборок в ADS.
- 118. В чем отличие плановых сборок от оперативно создаваемых сборок приложения в ADS?
- 119. Назовите и охарактеризуйте инструментальное средство ADS для конфигурирования сборок и для редактирования настроек сборок приложения. Укажите, какие параметры безопасности необходимо настроить для командного проекта.
- 120. Как в ADS создать определение сборки?
- $121$ Какие результаты получает проектная команда при успешном выполнении сборки?
- 122. Какие результаты получает проектная команда при возникновении ошибок при выполнении сборки?
- В чем заключается настройка плановой сборки в ADS? 123.
- 124. Что такое непрерывная интеграция и в чем заключается ее настройка в ADS?
- $125$ Перечислите и охарактеризуйте методы обеспечения качества программного обеспечения.
- $126.$ Что такое тестирование компьютерной программы?
- 127. Что такое ожидаемое поведение программы?
- 128. Какие виды тестов и тестирования программного обеспечения применимы к разработанному программному приложению?
- 129. Что такое ожидаемое поведение программы?
- $130.$ Что понимается под специально заданными условиями для тестирования программного обеспечения?
- Что такое тестовый случай ADS? 131.
- 132. Для чего и при помощи каких инструментальных средств создается тестовый случай в ADS?
- Какие возможности предоставляет вкладка Тестовый случай командного 133. проекта?
- Каково назначение инструментального средства Visual Studio Microsoft Test 134. Manager?
- 135. Охарактеризуйте процесс создания и редактирования тестового случая в Microsoft Test Manager.
- 136. Что означает понятие «пустой тестовый случай»?
- 137. В чем различия в создании тестового случая при помощи MS Visual Studio и Microsoft Test Manager?
- 138. В чем заключается залача планирования тестирования?
- 139. Как в ADS создать план тестирования?
- $140.$ Кто является владельцем плана тестирования?
- $141$ Перечислите основные характеристики плана тестирования?
- $142.$ Какая разница между активным и неактивным планом тестирования?
- $143.$ Какие режимы тестирования доступны в плане тестирования?
- $144.$ С какой целью проводится тестирование программного приложения?
- 145. Перечислите и охарактеризуйте способы создания наборов требований.
- $146.$ В каких состояниях может находиться набор требований в Microsoft Test Manager?
- 147. Что такое конфигурация тестирования в Microsoft Test Manager?
- 148. Для чего и какими средствами в ADS создается конфигурация тестирования?
- 149. Что такое диспетчер конфигурации тестов, и каковы его возможности?
- 150. Какое значение в Microsoft Test Manager имеет возможность формировать общие шаги тестовых случаев?
- 151. Что такое параметризированные тестовые случаи, и какие именно параметры используются при их создании и для чего?
- 152. Что такое ручное тестирование, каково его назначение и какими средствами ADS оно осуществляется?
- 153. Опишите алгоритм реализации средствами ADS ручного тестирования.
- 154. Что дает тестировщику процедура воспроизведения шагов ручного тестирования?
- 155. Как в ADS получить информацию о пройденных тестах?
- 156. Как в ADS получить информацию о результатах ручного тестирования приложения?
- 157. Что такое произвольное исследовательское тестирование приложений?
- 158. В каких случаях производится произвольное исследовательское тестирование?
- 159. Каково назначение рабочего элемента Ошибка?
- 160. Перечислите и охарактеризуйте параметры рабочего элемента Ошибка.
- 161. Как в ADS можно получить информацию об ошибках и тестовых случаях?
- 162. Что такое автоматическое тестирование приложений?
- 163. В каких случаях производится автоматическое тестирование?
- 164. На основе каких видов тестов создаются автоматические тесты?
- 165. Какие виды автоматического кодированного теста возможно создать в рамках проекта автоматического тестирования в Visual Studio?
- 166. Какое отношение к автоматическим тестам имеют ручные тесты?
- 167. Для чего выполняется связывание тестового случая с автоматическим тестом?
- 168. Воспроизведите процедуру создания автоматического теста. Опишите структуру модуля проекта автоматического тестирования.

#### **Проверяемые компетенции: УК-3, ПК-3**

#### **4.2 Методические материалы, определяющие процедуры оценивания знаний, умений, навыков и (или) опыта деятельности, характеризующих этапы формирования компетенций**

#### *Методические рекомендации, определяющие процедуры оценивания на зачете:*

Процедура промежуточной аттестации проходит в соответствии с Положением о текущем контроле и промежуточной аттестации обучающихся ФГБОУ ВО «КубГУ».

Студенты очной формы обучения обязаны сдать зачет до начала экзаменационной сессии.

Форма проведения зачета: письменная.

Зачеты могут быть получены по результатам выполнения заданий студентов на практических занятиях в течение семестра.

По результатам сдачи зачета выставляется оценка «зачтено»/ «не зачтено».

### *Методические рекомендации, определяющие процедуры оценивания при текущем контроле:*

Текущий контроль успеваемости студентов проводится в целях совершенствования и непрерывного контроля качества образовательного процесса, проверки усвоения учебного материала, активизации самостоятельной работы студентов, стимулирования их учебной работы, обеспечения эффективности образовательного процесса, предупреждения рисков отчисления студентов.

Текущий контроль знаний студентов осуществляется постоянно в течение всего семестра в форме выполнения лабораторных работ и защиты отчетов об их выполнении.

Лабораторный практикум предусматривает выполнение 7 лабораторных работ, которые предполагают коллективную разработку программной системы с использованием Visual Studio и Azure DevOps Server. Непосредственно разработка ПО осуществляется в соответствии с индивидуальным заданием, для выполнения которого разработаны отдельные методические рекомендации.

При выполнении лабораторных работ необходимо следовать схеме выполнения лабораторных работ, см. табл.

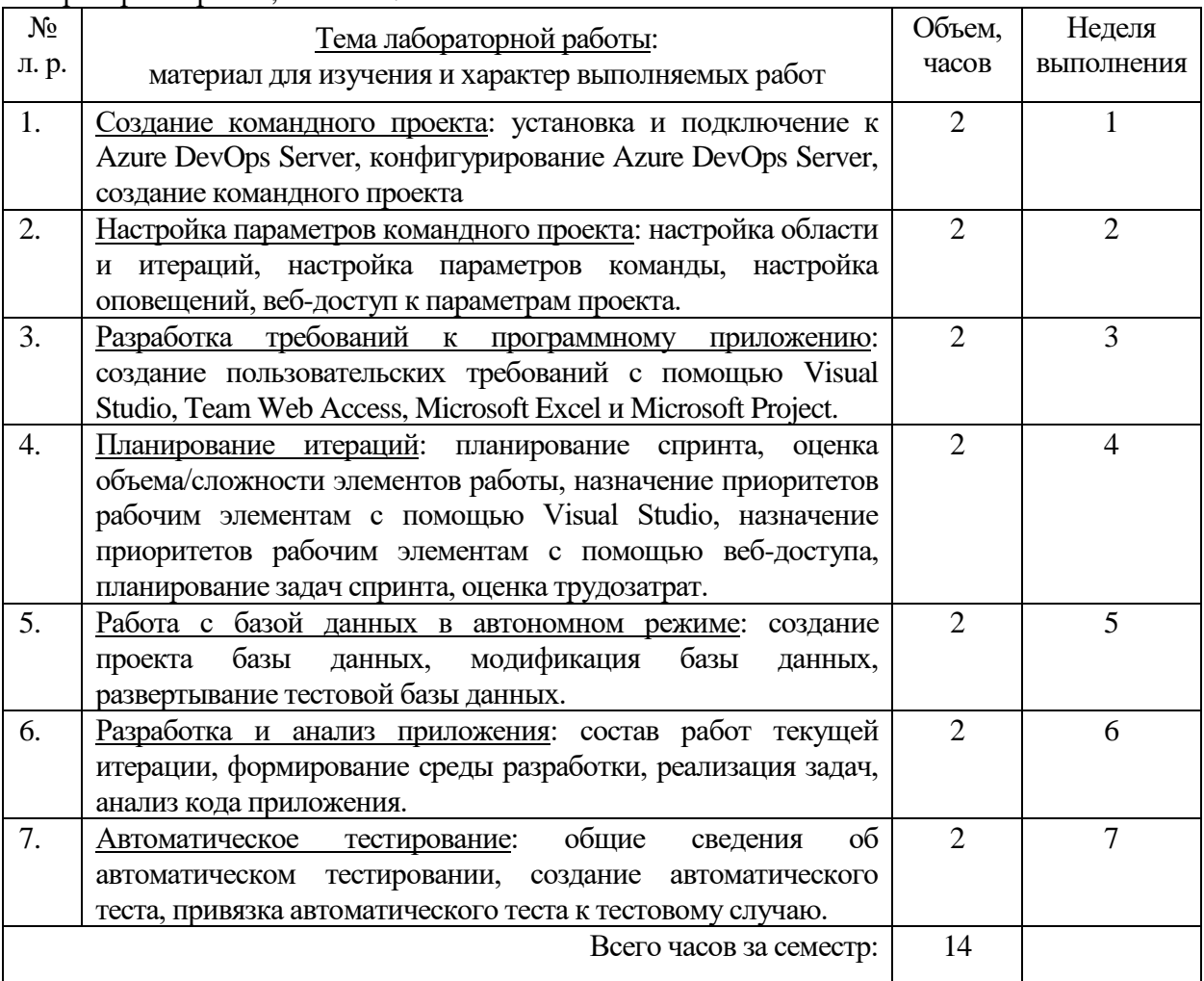

После выполнения лабораторной работы рекомендуется ответить на вопросы преподавателя по теме работы.

Общие требования к содержанию отчетов: бумажный носитель, книжная ориентация, типовой титульный лист, тема, цель, задание (в т.ч. индивидуальное задание на разработку ПО), лаконично изложенный ход работы, минимум основных иллюстраций (копий экрана) полученных результатов, выводы по работе. Рекомендуемый объем отчета, включая титульный лист, 3 – 7 стр.

При самостоятельной работе студентов необходимо изучить литературу, приведённую в конце рабочей программы.

#### *Методические рекомендации, определяющие процедуры оценивания дискуссионных тем для круглого стола*

Оценочные средства для инвалидов и лиц с ограниченными возможностями здоровья выбираются с учетом их индивидуальных психофизических особенностей.

– при необходимости инвалидам и лицам с ограниченными возможностями здоровья предоставляется дополнительное время для подготовки ответа на экзамене;

– при проведении процедуры оценивания результатов обучения инвалидов и лиц с ограниченными возможностями здоровья предусматривается использование технических средств, необходимых им в связи с их индивидуальными особенностями;

– при необходимости для обучающихся с ограниченными возможностями здоровья и инвалидов процедура оценивания результатов обучения по дисциплине может проводиться в несколько этапов.

Процедура оценивания результатов обучения инвалидов и лиц с ограниченными возможностями здоровья по дисциплине предусматривает предоставление информации в формах, адаптированных к ограничениям их здоровья и восприятия информации:

Для лиц с нарушениями зрения:

– в печатной форме увеличенным шрифтом,

– в форме электронного документа.

Для лиц с нарушениями слуха:

– в печатной форме,

– в форме электронного документа.

Для лиц с нарушениями опорно-двигательного аппарата:

– в печатной форме,

– в форме электронного документа.

Данный перечень может быть конкретизирован в зависимости от контингента обучающихся.

### **5. Перечень учебной литературы, информационных ресурсов и технологий**

#### **5.1 Основная литература:**

1. Методы программирования : учебно-методическое пособие / авторы В. В. Подколзин, А. Н. Полетайкин, Е. П. Лукащик [и др.] ; Министерство науки и высшего образования Российской Федерации, Кубанский государственный университет. - Краснодар : Кубанский государственный университет, 2020. - 174 с.

2. Лаврищева, Е. М. Программная инженерия. Парадигмы, технологии и caseсредства : учебник для вузов / Е. М. Лаврищева. - 2-е изд., испр. - Москва : Юрайт, 2018. - 280 с. - https://biblio-online.ru/book/programmnaya-inzheneriya-paradigmy-tehnologii-i-casesredstva-414718.

3. Гагарина, Л. Г. Разработка и эксплуатация автоматизированных информационных систем [Электронный ресурс] : учебное пособие для СПО / Л. Г. Гагарина. - Москва : ИД "ФОРУМ" : ИНФРА-М, 2018. - 384 с. http://znanium.com/catalog.php?bookinfo=942717 . - ЭБС «ZNANIUM.COM».

4. Черткова, Е. А. Программная инженерия. Визуальное моделирование программных систем : учебник для академического бакалавриата / Е. А. Черткова. - 2-е изд., испр. и доп. - Москва : Юрайт, 2018. - 168 с. - [https://biblio-online.ru/book/6E76F8DD-](https://biblio-online.ru/book/6E76F8DD-4ED8-4F06-9811-0D24C9FCE3B4)[4ED8-4F06-9811-0D24C9FCE3B4.](https://biblio-online.ru/book/6E76F8DD-4ED8-4F06-9811-0D24C9FCE3B4)

Для освоения дисциплины инвалидами и лицами с ограниченными возможностями здоровья имеются издания в электронном виде в электронно-библиотечных системах *«Лань» и «Юрайт».*

### **5.2 Дополнительная литература:**

1. Полетайкин, А. Н. Социальные и экономические информационные системы: законы функционирования и принципы построения : учеб. пособие / А. Н. Полетайкин ; Сиб. гос. ун-т телекоммуникаций и информатики. - Новосибирск : СибГУТИ, 2016. - 240 с. : ил.

2. Влацкая, И.В. Проектирование и реализация прикладного программного обеспечения : учебное пособие / И.В. Влацкая, Н.А. Заельская, Н.С. Надточий ; Кафедра компьютерной безопасности и математического обеспечения информационных систем, Министерство образования и науки Российской Федерации, Федеральное государственное бюджетное образовательное учреждение высшего профессионального образования «Оренбургский государственный университет». - Оренбург : ОГУ, 2015. - 119 с. – http://biblioclub.ru/index.php?page=book\_red&id=439107&sr=1

3. Леоненков, А.В. Язык UML в анализе и проектировании программных систем и бизнес-процессов. Лекция 1. Базовые принципы и понятия технологии разработки объектно-ориентированных информационных систем на основе UML 2. Презентация / А.В. Леоненков. - М. : Национальный Открытый Университет «ИНТУИТ», 2014. - 34 с.– http://biblioclub.ru/index.php?page=book\_red&id=238441&sr=1

### **5.3. Периодические издания:**

- 1. Базы данных компании «Ист Вью» [http://dlib.eastview.com](http://dlib.eastview.com/)
- 2. Электронная библиотека GREBENNIKON.RU <https://grebennikon.ru/>

### **1.4.Интернет-ресурсы, в том числе современные профессиональные базы данных и информационные справочные системы**

**Основной электронный ресурс – ЭУМКД на базе ОСМДО КубГУ: <https://openedu.kubsu.ru/course/view.php?id=8990>**

*Электронно-библиотечные системы (ЭБС):*

- 1. ЭБС «ЮРАЙТ» <https://urait.ru/>
- 2. ЭБС «УНИВЕРСИТЕТСКАЯ БИБЛИОТЕКА ОНЛАЙН» <http://www.biblioclub.ru/>
- 3. ЭБС «BOOK.ru» [https://www.book.ru](http://www.book.ru/)
- 4. ЭБС «ZNANIUM.COM» [www.znanium.com](https://znanium.com/)
- 5. ЭБС «ЛАНЬ» [https://e.lanbook.com](https://e.lanbook.com/)

*Профессиональные базы данных*

- 1. Scopus <http://www.scopus.com/>
- 2. ScienceDirect <https://www.sciencedirect.com/>
- 3. Журналы издательства Wiley <https://onlinelibrary.wiley.com/>
- 4. Научная [электронная](http://www.elibrary.ru/) библиотека (НЭБ) <http://www.elibrary.ru/>
- 5. Полнотекстовые архивы ведущих западных научных журналов на Российской платформе научных журналов НЭИКОН [http://archive.neicon.ru](http://archive.neicon.ru/)
- 6. [Национальная](https://rusneb.ru/) электронная библиотека (доступ к Электронной библиотеке диссертаций Российской государственной библиотеки (РГБ) <https://rusneb.ru/>
- 7. [Президентская](https://www.prlib.ru/) библиотека им. Б.Н. Ельцина <https://www.prlib.ru/>
- 8. База данных CSD Кембриджского центра [кристаллографических](https://www.ccdc.cam.ac.uk/structures/) данных (CCDC) <https://www.ccdc.cam.ac.uk/structures/>
- 9. Springer Journals: <https://link.springer.com/>
- 10. Springer Journals Archive: <https://link.springer.com/>
- 11. Nature Journals: [https://www.nature.com/](https://www.nature.com/siteindex/index.html)
- 12. Springer Nature Protocols and Methods:
- <https://experiments.springernature.com/sources/springer-protocols>
- 13. Springer Materials: <http://materials.springer.com/>
- 14. Nano Database: <https://nano.nature.com/>
- 15. Springer eBooks (i.e. 2020 eBook collections): <https://link.springer.com/>
- 16. "Лекториум ТВ" <http://www.lektorium.tv/>
- 17. Университетская информационная система РОССИЯ [http://uisrussia.msu.ru](http://uisrussia.msu.ru/)

### *Информационные справочные системы*

1. Консультант Плюс - справочная правовая система (доступ по локальной сети с компьютеров библиотеки)

*Ресурсы свободного доступа* 

- 1. КиберЛенинка <http://cyberleninka.ru/>;
- 2. Американская патентная база данных <http://www.uspto.gov/patft/>
- 3. Министерство науки и высшего образования Российской Федерации <https://www.minobrnauki.gov.ru/>;
- 4. Федеральный портал "Российское образование" <http://www.edu.ru/>;
- 5. Информационная система "Единое окно доступа к образовательным ресурсам" <http://window.edu.ru/>;
- 6. Единая коллекция цифровых образовательных ресурсов <http://school-collection.edu.ru/> .
- 7. Проект Государственного института русского языка имени А.С. Пушкина "Образование на русском" <https://pushkininstitute.ru/>;
- 8. Справочно-информационный портал "Русский язык" <http://gramota.ru/>;
- 9. Служба тематических толковых словарей <http://www.glossary.ru/>;
- 10. Словари и энциклопедии <http://dic.academic.ru/>;
- 11. Образовательный портал "Учеба" <http://www.ucheba.com/>;
- 12. [Законопроект](http://273-фз.рф/voprosy_i_otvety) "Об образовании в Российской Федерации". Вопросы и ответы [http://xn--](http://273-фз.рф/voprosy_i_otvety) [273--84d1f.xn--p1ai/voprosy\\_i\\_otvety](http://273-фз.рф/voprosy_i_otvety)

 *Собственные электронные образовательные и информационные ресурсы КубГУ*

- 1. Электронный каталог Научной библиотеки КубГУ <http://megapro.kubsu.ru/MegaPro/Web>
- 2. Электронная библиотека трудов ученых КубГУ <http://megapro.kubsu.ru/MegaPro/UserEntry?Action=ToDb&idb=6>
- 3. Среда модульного динамического обучения [http://moodle.kubsu.ru](http://moodle.kubsu.ru/)
- 4. База учебных планов, учебно-методических комплексов, публикаций и конференций <http://infoneeds.kubsu.ru/>
- 5. Библиотека информационных ресурсов кафедры информационных образовательных технологий [http://mschool.kubsu.ru](http://mschool.kubsu.ru/);
- 6. Электронный архив документов КубГУ <http://docspace.kubsu.ru/>
- 7. Электронные образовательные ресурсы кафедры информационных систем и технологий в образовании КубГУ и научно-методического журнала "ШКОЛЬНЫЕ ГОДЫ" <http://icdau.kubsu.ru/>

## **6. Методические указания для обучающихся по освоению дисциплины (модуля)**

В освоении лисциплины инвалилами и лицами с ограниченными возможностями здоровья большое значение имеет индивидуальная учебная работа (консультации) дополнительное разъяснение учебного материала.

Индивидуальные консультации по предмету являются важным фактором, способствующим индивидуализации обучения и установлению воспитательного контакта между преподавателем и обучающимся инвалидом или лицом с ограниченными возможностями здоровья.

### 7. Материально-техническое обеспечение по дисциплине

### 7.1 Перечень информационно-коммуникационных технологий

- Проверка домашних заданий и консультирование посредством электронной почты.

- Использование электронных презентаций при проведении лекционных занятий

- Система MOODLE

- Проверка домашних заданий и консультирование посредством ЭОИС КубГУ

#### 7.2 Перечень лицензионного и свободно распространяемого программного обеспечения

OpenOffice Компилятор С++ Oracle VirtualBox 6 **VMware Workstation 16** Putty 0.76 или Kitty 0.76 FileZilla 3.57.0 WinSCP  $5.19$ Advanced port scanner 2.5 Python 3 (3.7 *H* 3.9) numpy  $1.22.0$ opency 4.5.5 Keras  $2.7.0$ Tensor flow 2.7.0 matplotlib 3.5.1 PyCharm 2021 Cuda Toolkit 11.6 Фреймворк Diango Firefox, любая версия Putty, любая версия Visual Studio Code, версия 1.52+ Eclipse PHP Development Tools, версия 2020-06+ Плагин Remote System Explorer (RSE) для Eclipse PDT **JetBrains PHP Storm GIT** Java Version 8 Update 311 Clojure 1.10.3.1029.ps1 SWI Prolog 8.4 Intellij Idea IDE 2021 Mozilla Firefox 96 Google Chrome 97 GitHub Desktop 2.9 PHP Storm 2021

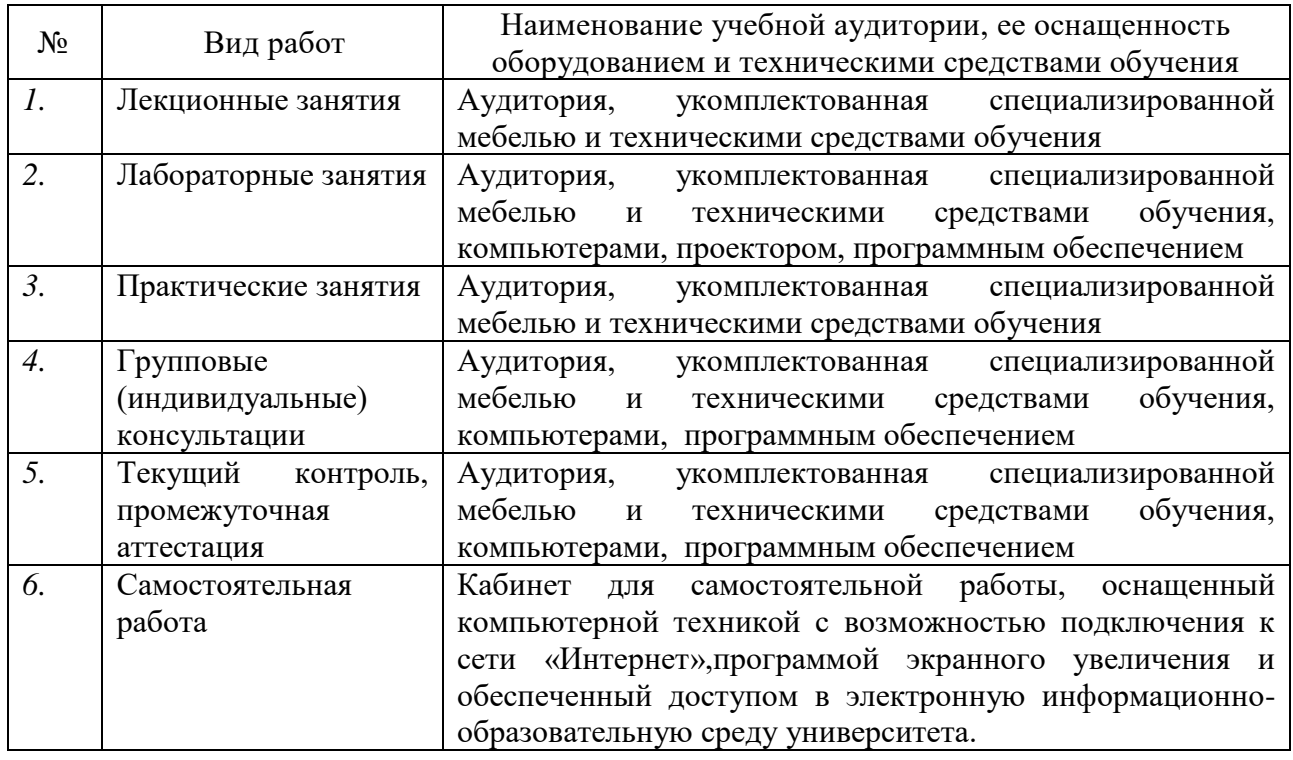

# **8. Материально-техническое обеспечение по дисциплине (модулю)**

Примечание: Конкретизация аудиторий и их оснащение определяется ОПОП.